## **MEASUREMENT OF IMPEDANCE USING STOCHASTIC GRADIENT SEARCH ALGORITHM**

Thesis submitted in partial fulfilment of the requirements for the degree of

## **MASTER of ELECTRICAL ENGINEERING**

By

## **JOY BANERJEE**

# REGISTRATION NO. - 128911 of 2014-15 ROLL NO. - M4ELE1618

*Under the guidance of* 

## **Prof. MITA DUTTA**

## **Asst. Prof. GAUTAM SARKAR**

ELECTRICAL ENGINEERING DEPARTMENT

FACULTY COUNCIL OF ENGINEERING & TECHNOLOGY

**JADAVPUR UNIVERSITY**

KOLKATA-700032, INDIA

 **2016**

# JADAVPUR UNIVERSITY FACULTY COUNCIL OF ENGINEERING & TECHNOLOGY ELECTRICAL ENGINEERING DEPARTMENT KOLKATA-700032, INDIA

## **CERTIFICATE OF RECOMMENDATION**

I hereby recommend that the thesis prepared under my supervision and guidance by **Joy Banerjee** entitled **"MEASUREMENT OF IMPEDANCE USING STOCHASTIC GRADIENT SEARCH ALGORITHM**" be accepted in partial fulfillment of the requirements for award of the degree of

"**MASTER OF ELECTRICAL ENGINEERING**" at **JADAVPUR UNIVERSITY**.

The project, in my opinion, is worthy of acceptance.

#### **SUPERVISOR**

**\_\_\_\_\_\_\_\_\_\_\_\_\_\_\_\_\_\_\_\_\_\_\_\_\_\_\_\_\_\_\_\_\_\_\_ \_\_\_\_\_\_\_\_\_\_\_\_\_\_\_\_\_\_\_\_\_\_\_\_\_\_\_\_\_\_\_\_\_\_\_**

**Prof. MITA DUTTA Asst. Prof. GAUTAM SARKAR Professor Assistant Professor** Electrical Engineering Department Electrical Engineering Department Jadavpur University Jadavpur University Kolkata – 700032, India (Kolkata – 700032, India

#### **COUNTERSIGNED**

#### **\_\_\_\_\_\_\_\_\_\_\_\_\_\_\_\_\_\_\_\_\_\_\_\_\_\_\_\_\_\_\_\_\_\_\_\_\_\_ \_\_\_\_\_\_\_\_\_\_\_\_\_\_\_\_\_\_\_\_\_\_\_\_\_\_\_\_\_\_\_\_\_\_\_ Prof. SWAPAN KUMAR GOSWAMI Prof. SIVAJI BANDYOPADHYAY**

**Head of the Department Dean, FET Electrical Engineering Department** Jadavpur University Jadavpur University Kolkata – 700032, India Kolkata – 700032, India

# JADAVPUR UNIVERSITY FACULTY COUNCIL OF ENGINEERING & TECHNOLOGY ELECTRICAL ENGINEERING DEPARTMENT

## KOLKATA-700032, INDIA

# **CERTIFICATE OF APPROVAL\***

The foregoing thesis is hereby approved as a creditable study of an engineering subject carried out and presented in a satisfactory manner to warrant its acceptance as a pre-requisite to the degree for which it has been submitted. It is notified to be understood that by this approval, the undersigned do not necessarily endorse or approve any statement made, opinion expressed and conclusion drawn therein but approve the thesis only for the purpose for which it has been submitted.

Final Examination for Evaluation of the Thesis BOARD OF EXAMINERS

(SIGNATURE OF EXAMINERS)

**\***Only in case the thesis is approved

## **Declaration of Originality and Compliance of Academic Ethics**

I hereby declare that this thesis contains literature survey and original research work by the undersigned candidate, as part of his **Master of Electrical Engineering** studies.

All information in this document have been obtained and presented in accordance with academic rules and ethical conduct.

I also declare that, as required by these rules and conduct, I have fully cited and referenced all materials and results that are not original to this work.

NAME: JOY BANERJEE

REGISTRATION NO.: 128911 of 2014-15

ROLL NO.: M4ELE1618

MEASUREMENT OF IMPEDANCE USING STOCHASTIC GRADIENT SEARCH ALGORITHM

THESIS TITLE:

DATE:

PLACE: KOLKATA

(JOY BANERJEE)

# *Acknowledgements*

The privilege to pursue post graduate studies at the Electrical Engineering Department, Jadavpur University, has been of great pleasure for me. I feel contented to be a part of such a highly acclaimed and esteemed academic institution.

I hereby express my deepest and most profound gratitude towards my supervisor, Prof. Mita Dutta and Asst. Prof. Gautam Sarkar, who has been not only a great mentor but also a lodestar to me in the field of technological research. The continuum of his thorough guidance and constructive criticism has exceedingly helped me throughout the tenure of the project work. I convey my sincere thanks to him for mentoring me about structured project planning and research methodologies. I feel immensely fortunate to have had the opportunity to work under his supervision on a state of the art research field. Finally, I thank him from the bottom of my heart not only for granting me the opportunity to work under him but also for reinstating, in my mind, the importance of liberty in work and freedom of thought for the successful realization of a true research idea.

I do express my heartfelt admiration and convey sincere thanks to the faculty members of the Electrical Engineering Department, Jadavpur University, especially, the faculty members of the Electrical Measurement and Instrumentation Section for teaching me elaborately and extensively the subjects in my course work and even addressing the smallest of my queries and doubts. The exceptional benevolence shown by Professor Palash Kr. Kundu, Professor Biswajit Bhattacharyya, and Professor Amitava Chatterjee for guiding and motivating me, throughout the tenure of my coursework, is praiseworthy.

I would like to express my sincere gratitude to Professor (Dr.) Swapan Kumar Goswami, Head of the Department, Electrical Engineering Department, Jadavpur University, for his continued co-operation and allowing me to access freely and use the rich infrastructure of the department.

Also I thank the Laboratory-in-Charge and all other members of the Electrical Measurement and Instrumentation Laboratory, Electrical Engineering Department, Jadavpur University, for guiding me in the process of operating the various apparatuses present in the laboratory.

I am also grateful to my seniors Sayan Banerjee, Saptarshi Chatterjee, Sayanti Chaudhuri, and friends Debabrata Mahis, Pitar Mondal, Subhabrata Naskar, Shramana Guha Sarkar, Nabanita Chatterjee and juniors who, along with me, have collaboratively developed an ambient atmosphere of mutually helpful and progressive research environment in the Electrical Measurement and Instrumentation Laboratory, Electrical Engineering Department, Jadavpur University.

Finally, it is my utmost pleasure to have great family who have always supported, guided, and helped me in innumerable occasions even in the hours of need, in all my endeavours, for which I will always keep on respecting and adoring them.

 $DATE$ 

PLACE: Kolkata

(JOY BANERJEE)

## **CONTENTS**

## **CHAPTER 1 INTRODUCTION**

#### **CHAPTER 2 LITERATURE REVIEW**

- 2.1 INTRODUCTION
- 2.2 REVIEW OF AUTOMATIC DIGITAL AC BRIDGE

#### **CHAPTER 3 AUTOMATIC AC BRIDGE**

- 3.1 INTRODUCTION
- 3.2 STOCHASTIC GRADIENT SEARCH ALGORITHM
	- 3.2.1 LMS ALGORITHM
	- 3.2.2 PRINCIPLES OF PROPOSED AUTOMATIC AC

#### BRIDGE

## **CHAPTER 4 REAL TIME IMPLEMENTATION OF DIGITAL AC BRIDGE**

- 4.1INTRODUCTION
- 4.2 FLOW CHART
- 4.3 CURVES
- 4.4 RESULT ANALYSIS
- **CHAPTER 5 FUTURE SCOPE**

## Chapter 1

#### **INTRODUCTION**

 Measurement of unknown impedance of electrical equipment is very important part regarding to the studies of electrical engineering. In electrical equipment it is necessary to calculate various parameters such as resistance, capacitance, inductance of that particular electrical equipment. The values of these parameters can be obtained by employing a balancing theory between that equipment, with respect to a reference one. The values of parameters of the reference equipments are known and the unknown parameters are obtained by the balancing technique.

 Common technique to calculate the unknown values of electrical parameters with respect to a known or reference parameter is by creating a bridge circuit. This technique is a conventional one and used in many practical purposes to calculate unknown impedance value.

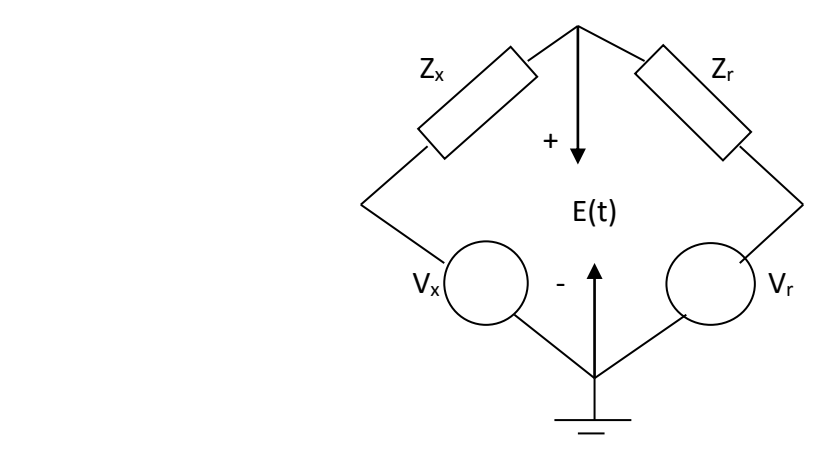

Fig 1. Conventional ac bridge

In Fig 1  $V_x$  is variable voltage source,  $V_r$  is reference voltage source,  $Z_x$  is unknown impedance and Z<sub>r</sub> is a known reference impedance.

The error voltage is given by,

$$
E(t) = V_x(t)^*(R/(R+Z_x)) - V_r(t)^*(Z_x/(R+Z_x))
$$
 ....(Eq 1.1)

The bridge is balanced when the error voltage  $E(t) = 0$ .

Hence, from Eq 1.1

$$
V_x(t)^*(R/(R+Z_x)) - V_r(t)^*(Z_x/(R+Z_x)) = 0
$$

The value of unknown impedance $(Z_x)$  is obtained by,

$$
Z_x = (V_x(t)/V_r(t))^* Z_r \qquad \qquad ....(Eq 1.2)
$$

 The drawbacks of conventional ac bridges are lying under the fact that they are handled manually. So there should be some error due to human intervention and the balancing process is slower.

 Automatic ac bridges are very much handy, useful ,faster in operation than the conventional ac bridges. There are wide range of application of automatic ac bridges like measurement of input impedence of an amplifier, impedance of a speaker, Iron core inductance measurement and measurement of negative impedance. The main function of digital ac bridge is to operate on an efficient balancing algorithm which gives good end results.

 Automatic ac bridges work both as analog and digital one depending on the types of input signal. In case of digital ac bridge the variable input  $V_x$  and the reference input  $V_r$  are software synthesized voltage sources. The unknown and reference impedances are remain same as that in the conventional ac bridge.

## Chapter 2

#### **LITERATURE REVIEW**

#### **2.1 Introduction**

Automatic ac bridges have a wide range of application area for its efficiency and reliability. Increasing efficiency and convergence of the algorithm it used helps to originate various paths of new application resources.

 The measurement of capacitance with the help of De-sauty bridge pattern, the output voltage of the bridge is nonlinear function of sensor response. The balancing of this capacitive bridge circuit is problemistic due to capacitance effect of the bridge and its surroudings. This drawback can be eliminated if automatic balancing method is used.

 Conventional software operated ac bridges have a limitation in their ability to track time varying parameters. But the digital ac bridge which has the features of balancing by means of LMS adaptive algorithm, obviates this limitation and provide a simple and effective method of tracking time varying impedances.

#### **2.2 Review of Automatic Digital ac Bridges**

#### *2.2.1 Software Operated Digital ac Bridges*

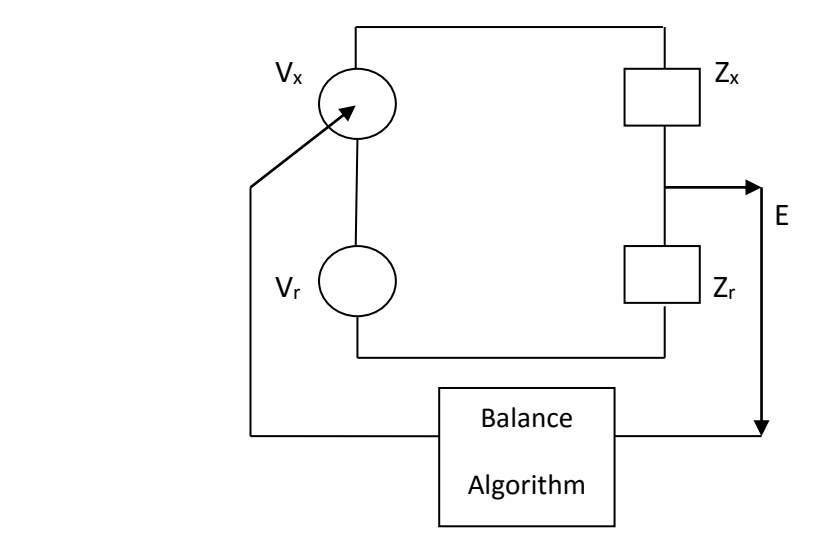

Fig 2.2.1 Software operated digital ac bridge

 Fig. 1 shows the principle of a software operated digital ac bridge. The bridge is formed by two symmetrical sine wave generators ( $V_x$ ,  $V_r$ ) and by the impedances ( $Z_x$ ,  $Z_r$ ) to be compared. In the balanced bridge, the unknown impedance is measured in terms of the ratio of the two voltages and the absolute value of the reference impedance. In an idealized case, without considering stray impedances, the balance condition is

$$
V_x/V_r = Z_x/Z_r
$$
 ....(Eq 2.2.1)

where  $V_x$  and  $V_r$  are the rms values of variable and reference voltage sources, respectively.  $Z_x$  is the unknown impedance, and  $Z_r$  is the reference impedance. The error voltage E (Fig. 1) is given by

$$
E = (V_x Z_r - V_r Z_x)/(Z_x + Z_r) \qquad \qquad \dots (Eq 2.2.2)
$$

 AC bridges are conventionally balanced by successive adjustments of one or several parameters, each adjustment tending to decrease the out-of-balance voltage. The number of steps required to balance the bridge indicates the convergence rate which depends on the bridge components and their configuration.

The software operated digital ac bridge is balanced by controlling the complex voltage  $V_x$ , in phase and amplitude according to a simplified version of LMS adaptive algorithm. This digital ac bridge which has the features of balancing by means of LMS adaptive algorithm, provides a simple and effective method of tracking time varying impedances.

#### *2.2.2 Automatic balancing of linear ac bridge circuits for capacitive sensor*

 Capacitive sensors are measured by De-sauty bridge configuration. But due to the capacitive effect of the bridge and the surroundings the bridge output becomes a nonlinear function of the sensor response. To overcome this problem digital control signals are introduced into the circuit to ensure the balance.

 This is done by feedback of the bridge unbalance voltage into one of the bridge branches. The balancing procedure can be repeated periodically, provided that the bridge is unloaded, to reduce drifts and offsets in the sensor and/or in the electronics.

 The bridge circuit is typically a De-sauty type but modified with two op-amps and one multiplier. The multiplier controls the variable signal  $U_c$  to balance the bridge. The only task for this device is to regulate the amplitude in an electronic way by a control signal.  $U_c$  is chosen in such a way that the bridge output  $U_{dc}$  is zero.

The variation in capacitance  $\Delta C$  generates a voltage at  $A_1$  which in turn a current in  $A_2$ .

Therefore the output is,

 $U_{dc}(\Delta C) = (C_0 + \Delta C - C_1^* R_2^* U_c / (R_1^* 10))^*$  w<sup>\*</sup> 2R<sub>1</sub><sup>\*</sup>R<sub>f</sub><sup>\*</sup>A/(π<sup>\*</sup>R<sub>2</sub>) ....(Eq 2.2.3)

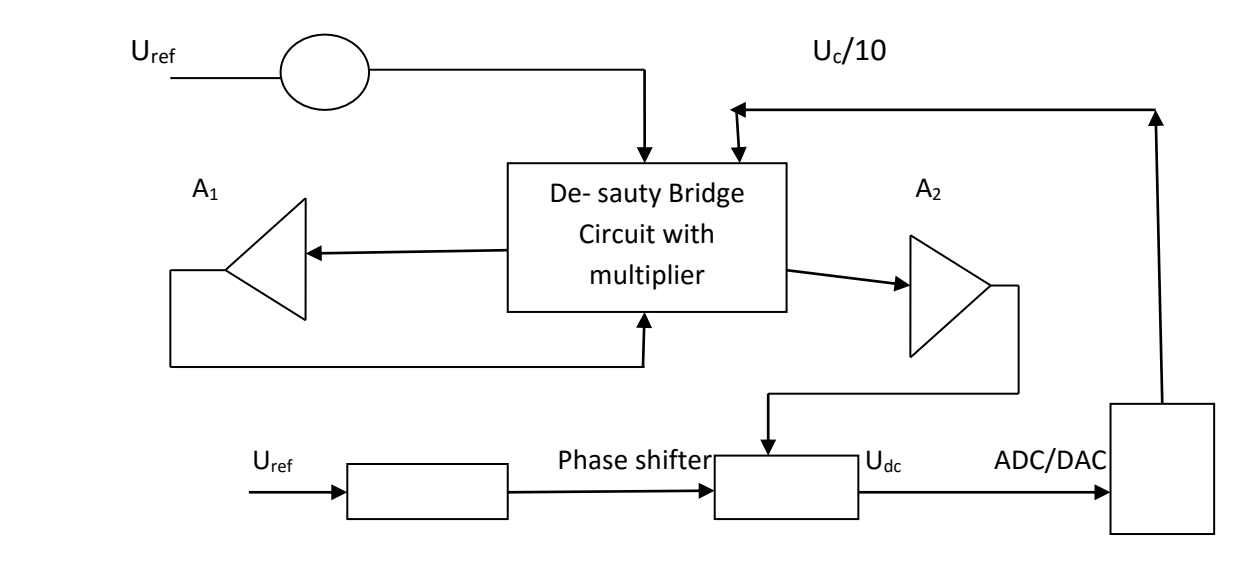

Fig 2.2.2 Block of Capacitive Sensor Bridge

Ensure that the bridge is unloaded,  $ΔC = 0$  in (Eq 2.2.3). Measure the bridge unbalance and by use of (Eq 2.2.3) compute the needed feedback signal  $U_c$ , to obtain zero bridge output. Make a new measurement of the bridge output. If it is zero the bridge is balanced, if not, repeat the procedure until the bridge output is zero. In (Eq 2.2.3) the drifts and offsets are not considered because they are difficult to model.

The balancing algorithm is,

 $U_c(k+1) = U_c(k) - {U_{dc}[U_c(k)]/U'_{dc}[U_c(k)]}$  ....(Eq 2.2.4) where,  $U_{dc}[U_c(k)] = -C_1w^*R_f^* (2A)/(10\pi)$  ....(Eq 2.2.5)

#### *2.2.3 Non-iterative Digital ac bridge balance*

 This automatic digital ac bridge balance technique is fast and suitable for high-frequency phase and impedance measurement. Digital ac bridges are balanced by least-mean-square algorithms in the feedback path. This traditional heuristic method is less efficient to

converge to the balance point of the digital ac bridge unless certain parameters are appropriately selected**.**

 The digital ac bridge has reliability, accuracy over a conventional ac bridge, and high flexibility to connect to automated systems. The heart of the automatic ac bridge is a digital signal generator. In an adaptive digital ac bridge, balancing is achieved by means of an artificial neural network based on a stochastic gradient search algorithm. Automatic balancing of the bridge circuit for capacitance sensors uses an analog phase-sensitive detector and a phase shifter, therefore, the circuit becomes cumbersome and prone to drift.

 Based on simple trigonometric formulas and the basic bridge-balance principle, a new non-iterative method has been implemented to balance the bridge. Fig. 2.2.3 shows a typical digital ac bridge, which is excited by two sinusoidal voltages  $V_r(t) = A \sin(2\pi f_0 t)$  and  $V_x(t)$  = B sin(2πf<sub>0</sub> t ± ψ) of the same frequency f<sub>0</sub> but different amplitudes; in addition, a phase difference  $\psi$  is maintained between the two. The E(t) in Fig. 2.2.3 represents the instantaneous error voltage output of the bridge, where  $Z_r = |Z_r|$  with phase  $\varphi_r$  is the reference arm impedance, and  $Z_x = |Z_x|$  with phase  $\varphi_x$  is the measurement arm impedance of the bridge. Digital ac bridge balance can be expressed as two conditions.

- 1) The ratio of magnitudes of  $Z_x$  and  $Z_r$  should be equal to the ratio of peak amplitudes of  $V_x$  and  $V_r$ .
- 2) The phase-angle difference between  $Z_x$  and  $Z_r$  should be equal to the phase difference between  $V_x$  and  $V_y$ .

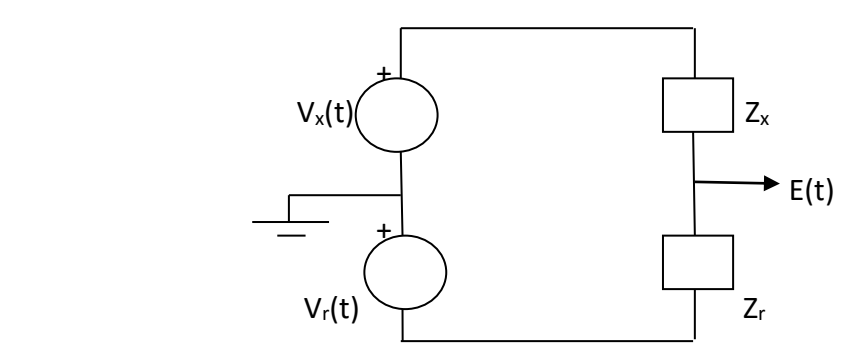

Fig 2.2.3 Typical Digital ac bridge

Therefore, we can mathematically express the aforementioned conditions as follows:

$$
k = | Z_x | / | Z_r | = B/A
$$
 ....(Eq 2.2.6)

 $\psi = \varphi_x - \varphi_r$  ….(Eq 2.2.7)

Where k is amplitude correction factor and ψ is phase correction factor.

When both  $V_r(t)$  and  $V_x(t)$  are present the peak error voltage is

 $E'_{rx}(t) = 2 E'_r \sin((\varphi_x - \varphi_r)/2)$  ....(Eq 2.2.8)

Where  $E'$  is the peak error voltage when only  $V_r(t)$  is present.

So from Eq 2.2.8 the phase balance expression is

 $\psi = \varphi_{x} - \varphi_{r} = \pm 2 \sin^{-1} (E'_{rx}/2 E'_{r})$  ....(Eq 2.2.9)

## Chapter 3

## **AUTOMATIC AC BRIDGE**

#### **3.1 Introduction**

j,

 Automation of ac bridges is very much important for real time implementation and calculating errors by computers. As computers can only handle digital data so digitization of each bridge parameters are necessary. In order to employ digital computers for balancing of ac bridges, an approach on the basis of discrete signal is quite pertinent.

 The present chapter is devoted to this aspect of ac bridge balance. The proposed digital ac bridge is suitable for operation on instantaneous basis and hence is also suitable for tracking time varying impedances.

#### **3.2 Stochastic Gradient Search Algorithm**

#### *3.2.1 Least Mean Square(LMS) Algorithm(Discrete Realization)*

 The LMS or least-mean-square algorithm searches for minimum mean square error value through steepest-descent method. In general the mean square error surface is a multidimensional paraboloid. For the case of only two weights, the nature of the paraboloid is shown in Fig 3.1 .This is essentially applicable for discrete variables also.

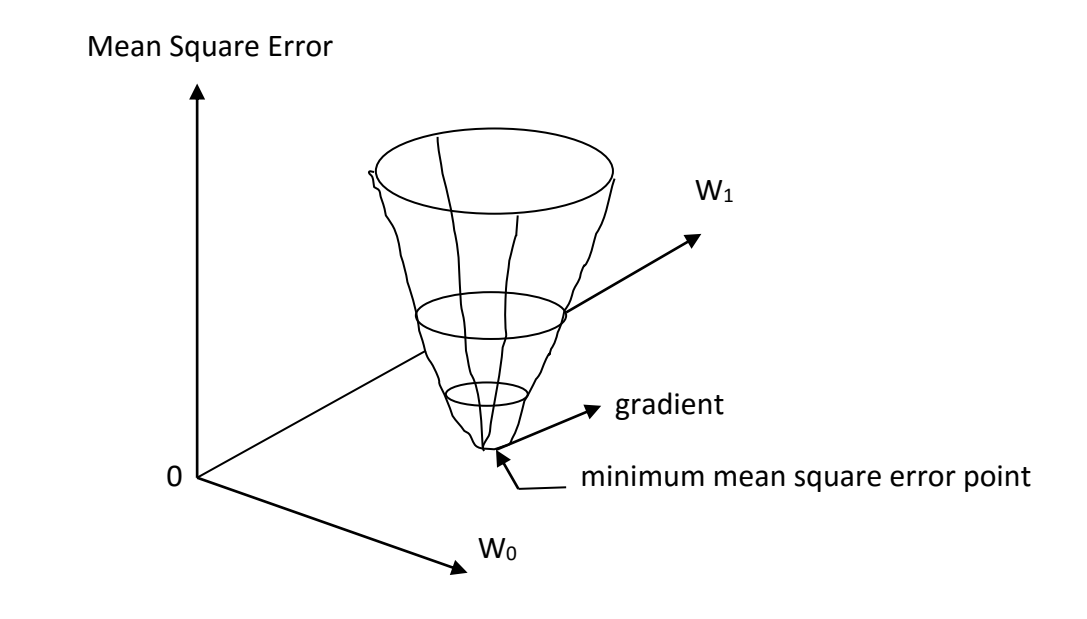

Fig 3.1 Mean Square Error Surface

 The goal of the adaptation process is to reach the bottom of the paraboloid bowl. The 'next' filter weight vector is equal to the 'present' weight vector  $W_k$  plus a change proportional to the negative of the gradient  $\Delta_k$  of the mean square error surface i.e.

 $W_{(k+1)} = W_k + \mu(-\Delta_k)$  ....(Eq 3.1)

Where  $\mu$  is the factor that controls stability an rate of convergence.

 The LMS algorithm estimates an instantaneous gradient in a crude but efficient manner. By assuming Widrow-Hoff LMS algorithm  $e_k^2$ , the square of single error sample, is an estimate of the mean square error  $E[e_k^2]$ , i.e.

$$
E[e_k^2] \sim e_k^2 \qquad \qquad \dots (Eq 3.2)
$$

By differentiating  $e_k^2$  w.r.t W, the estimated gradient at the k-th instant

$$
\Delta_k = d e_k^2 / dW_k = 2 e_k (d e_k / dW_k)
$$
 ....(Eq 3.3)

From Eq 3.2

$$
d e_k / dW_k = -R_k
$$
 ....(Eq 3.4)

since  $p_k$  and  $R_k$  are independent of  $W_k$ 

where Here  $p_k$  is the primary input samples at the k-th instant. The reference input at the  $k$ th instant is  $R_k$ , adaptive weight  $W_k$ 

so,

$$
\Delta_k
$$
 = - 2 e<sub>k</sub> R<sub>k</sub> ....(Eq 3.5)

Using this relation of the estimated gradient in Eq 3.3 yields the following relation

$$
W_{(k+1)} = W_k + \mu(-\Delta_k)
$$
  
= W\_k + 2 \mu e\_k R\_k ....(Eq 3.6)

#### *Advantages :*

- 1. Low computational complexity
- 2. Simple to implement
- 3. Allow real time operation
- 4. Does not need autocorrelation and cross-correlation of signals

#### *3.2.2 Principle of Operation of the proposed automatic digital ac bridge*

 The automatic digital ac bridge proposed here is represented in the Fig 3.2. One part of the bridge has two arms consist of two sets of sampled data from two symmetrical sine wave  $(V_x, V_y)$  where both of them have a different amplitude with a phase shift and the other part has two arms of impedances( $Z_x$ ,  $Z_r$ ) one is reference( $Z_r$ ) and the other is unknown( $Z_x$ ). In the balanced condition, the unknown impedance is measured in terms of the ratio of the two instantaneous voltages and the absolute value of the reference impedance.

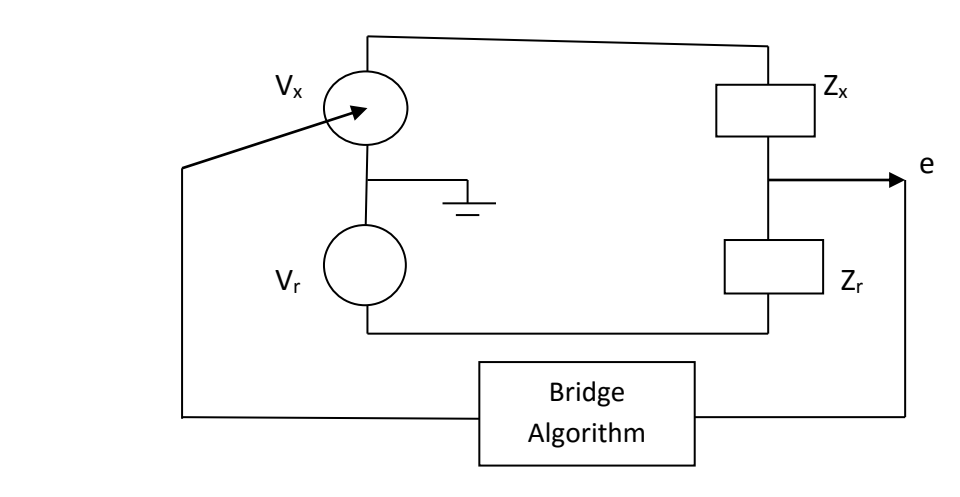

Fig 3.2 Digital ac bridge circuit

In an idealized case, without considering stray impedances, the balance condition is

$$
V_x / V_r = Z_x / Z_r
$$
 ....(Eq 3.7)

where  $V_x$  and  $V_r$  are the instantaneous values of variable and reference voltage sources, respectively.  $Z_x$  is the unknown impedance, and  $Z_r$  is the reference impedance. The error voltage e (Fig 3.2) is given by

$$
e = (V_x * Z_r - V_r * Z_x)/(Z_x + Z_r) \qquad ....(Eq 3.8)
$$

 AC bridges are conventionally balanced by successive adjustments of one or several parameters, each adjustment tending to decrease the out-of-balance voltage. The number of steps required to balance the bridge indicates the convergence rate which depends on the bridge components and their configuration.

 This automatic ac bridge is widely used to measure the value of unknown impedance. In case of measurement of impedance of various electrical equipments like, resistors they have a very small reactive part unless they are wire wound and inductors and capacitors have both resistive and reactive part. At a given frequency, impedance can be written in either polar or rectangular form as,

$$
Z = |Z| < \theta = R + j X \qquad \qquad \dots \text{(Eq 3.9)}
$$

Where Z is impedance in ohms, |Z| is magnitude of Z at an angle θ. R is resistive part of Z and X is reactive of Z.

Now,  $|Z| = (R^2 + X^2)$  and  $\theta = \tan^{-1}(X/R)$  ....(Eq 3.10)

The unknown impedance can be modeled by a series combination of R and X.

 In Fig 3.2 a LMS bridge circuit is shown. The input signals of this bridge are all sampled signals. Reference voltage source  $V_r$  is of constant amplitude A and zero phase shift. However,  $V_x$  has a variable amplitude and phase shift. They can be written as follows:

 V<sup>r</sup> = A sin(w<sup>o</sup> kt) for k=0,1,2,……. ….(Eq 3.11)  $V_x = B \sin(w_0 kt + \Phi)$  for k=0,1,2,....... …. (Eq 3.12)

The parameters B and  $\phi$  are controlled to balance the bridge.  $V_r$  and  $V_x$  are generated via D/A (digital to analog) converters from the microprocessor. Voltage e is read into the microprocessor with an A/D (analog to digital) converter. Other elements of the bridge are the unknown impedance  $Z_x$  and the reference impedance taken as purely resistive  $Z_r = R_m$ . When the bridge is balanced (voltage  $e = 0$ ) the unknown impedance is given by

 $Z_x = R_m (B/A) \le \Phi$  at frequency  $w_0$  ...(Eq 3.13)

Expressing  $V_x$  in terms of in-phase and quadrature components yields:

 $V_x = B \cos\Phi \sin(w_0 kt) + B \sin\Phi \cos(w_0 kt) = W_1 A \sin(w_0 kt) + W_2 A \cos(w_0 kt)$  ....(Eq 3.14)

Where  $W_1 = (B/A) \cos \Phi$  and  $W_2 = (B/A) \sin \Phi$  are the weights in-phase and quadrature components respectively. With B and  $\Phi$  expressed in terms of W<sub>1</sub> and W<sub>2</sub> Eq 3.13 can be written as

 $Z_x = R_m W_1 + i R_m W_2$  at balance ....(Eq 3.15)

The terms  $R_m W_1$  and  $R_m W_2$  are the real and imaginary parts of  $Z_x$ . To balance the bridge, one starts with initial values of  $W_1$  and  $W_2$  and iteratively modifies these to force e to zero. One method of doing this, the LMS algorithm, requires that the error be found at each new sample and updated values of  $W_1$  and  $W_2$  be calculated that hopefully force e to zero over time. The LMS algorithm does that well but we won't go into how it does it right now.

Here  $V_r$  and  $V_x$  are sampled with sampling frequency 1/ T, where T is the sampling as well as the iteration interval, and where  $W_0 = (2\pi / nT)$  is the angular frequency of  $V_x$  and  $V_r$ . The in-phase and quadrature voltages  $V_{xi}$  and  $V_{xa}$ , respectively, combine to give the complex voltage  $V_x$ .  $Z_x$  and  $Z_r$  are the unknown and reference impedances, respectively. The LMS adaptive algorithm minimizes the mean square error E [  $e^2$ <sub>k</sub> ] by recursively altering W<sub>xik</sub> and  $W_{xqk}$ , where these latter, respectively, represent the k-th iterative weights attached to the in-phase and quadrature components of the voltage  $V_{xk}$ , and  $e_k$  is the instantaneous out-ofbalance voltage of the bridge at the k-th iteration. The LMS algorithm yields the "next," i.e.,  $(k + 1)$ -th weights as follows:

 $W_{xi(k+1)} = W_{xik} - 2ue_k A \sin(w_0 kt)$  for k=0,1,2,....... ....(Eq 3.16)

 $W_{xq(k+1)} = W_{xqk} - 2ue_k A \sin(w_0 kt)$  for k=0,1,2,....... ....(Eq 3.17)

The parameter u is the convergence factor which controls the stability and adaptation rate.

So after each iteration

 $V_{x(k+1)} = V_{xi(k+1)} + V_{xq(k+1)}$  for k=0,1,2,........ ..... (Eq 3.18)

And

$$
V_{r(k+1)} = A \sin(w_0 kt)
$$
 for k=0,1,2,......  $\qquad \qquad \dots (Eq 3.19)$ 

The instantaneous in-phase and quadrature voltages

 $V_{xi(k+1)} = W_{xi(k+1)}$  A sin(w<sub>o</sub> kt) for k=0,1,2,....... ..... (Eq 3.20)

 $V_{xi(k+1)} = W_{xi(k+1)}$  A cos(w<sub>o</sub> kt) for k=0,1,2,....... ..... (Eq 3.20)

 Adaptation rate can be controlled by adjustment of the convergence factor u which should be greater than zero but less than the reciprocal of the largest eigenvalue of the autocorrelation matrix of the in-phase and quadrature bridge excitation voltages  $V_{xi}$  and  $V_{xq}$ .

#### *Advantage :*

 The advantage of this bridge is stated from Eq 3.15 that, at balance the real and imaginary part of  $Z_x$  depend only on the weight and  $R_m$  and there is no requirement to know the amplitude A.

#### *Disadvantage :*

 Since the LMS algorithm requires that calculations occur at each new sample of e, we have only one sample period to find new values of  $W_1$  and  $W_2$ . In addition, the sampling of e and the outputs  $V_r$  and  $V_x$  must be synchronized. Note too that since the sources  $V_r$  and  $V_x$  are generated digitally they must be calculated for each new point on the sine waves. Finally, we see that the unknown,  $Z_x$  is floating above ground, which is not desirable.

## Chapter 4

## **Real Time Implementation Of Automatic digital ac Bridge**

## **4.1 Introduction**

 $\cdot$ 

 The real time implementation of Automatic digital ac bridge is done in a MATLAB program. The gradient search algorithm considered for this purpose is chosen to be Least Mean Squares (LMS) algorithm.

 Widrow-Hoff LMS method is implemented and simulated in MATLAB for comparison of accuracy and convergence using data sampled from a MATLAB program. So the operation is done with the help of software synthesized sampled data.

 Many different cases of unknown impedances, whose values can precisely measured on a commercial LCR bridge are tested here.

 The generated software synthesized sine wave has a sampling frequency of 44100 samples per second and a sinusoidal frequency of 1225 Hz is used as the test signal. The 11025 numbers of data samples are taken in consideration which provides 0.25 seconds of data.

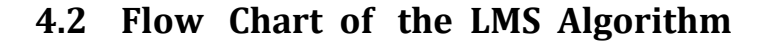

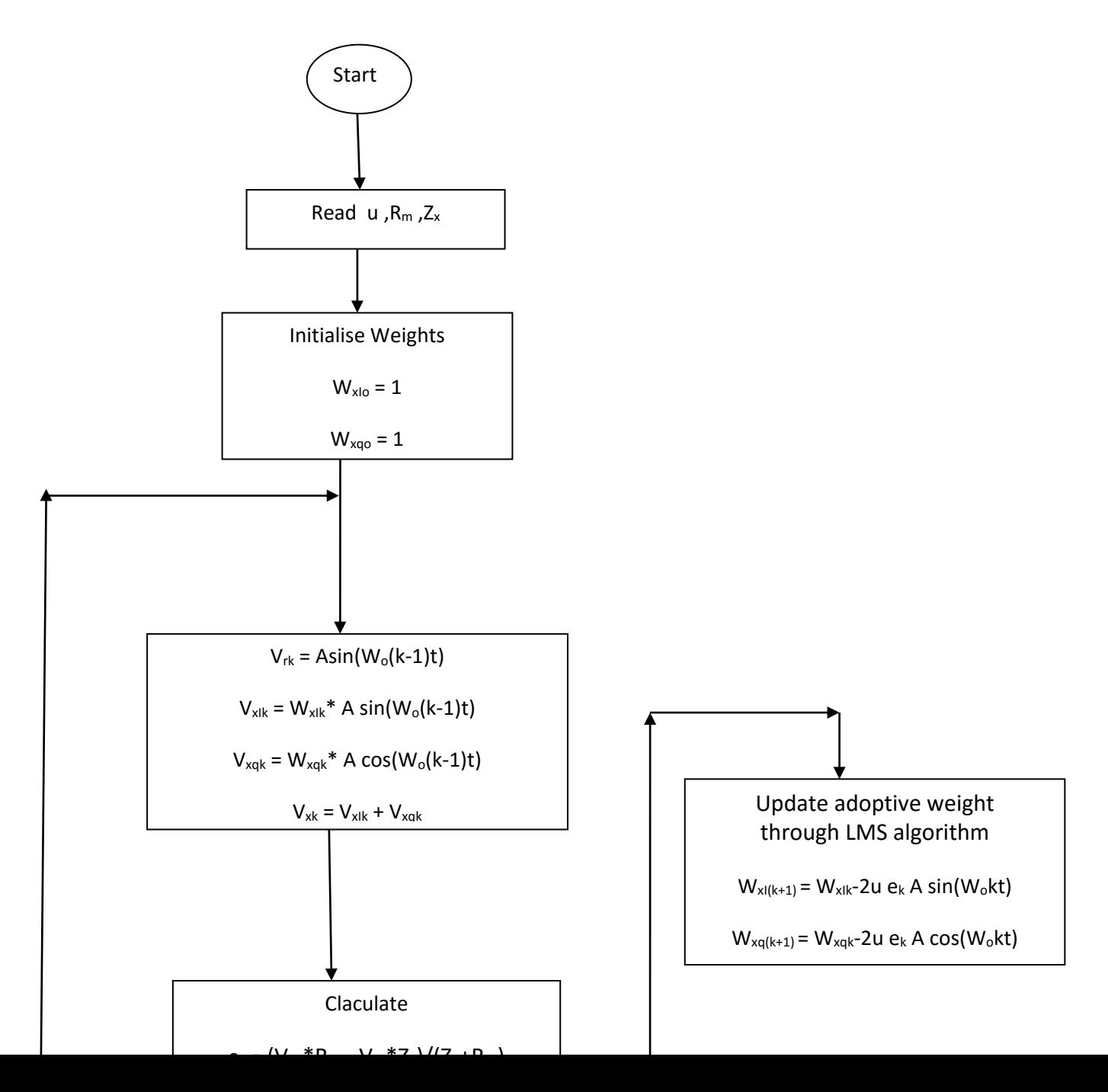

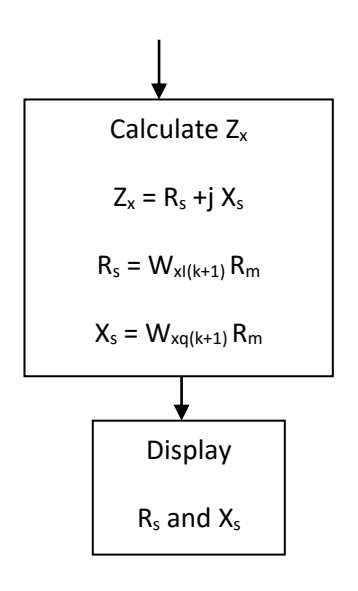

## **4.3 Output Of The MATLAB Program**

Check

 $e_k > 0.001$ 

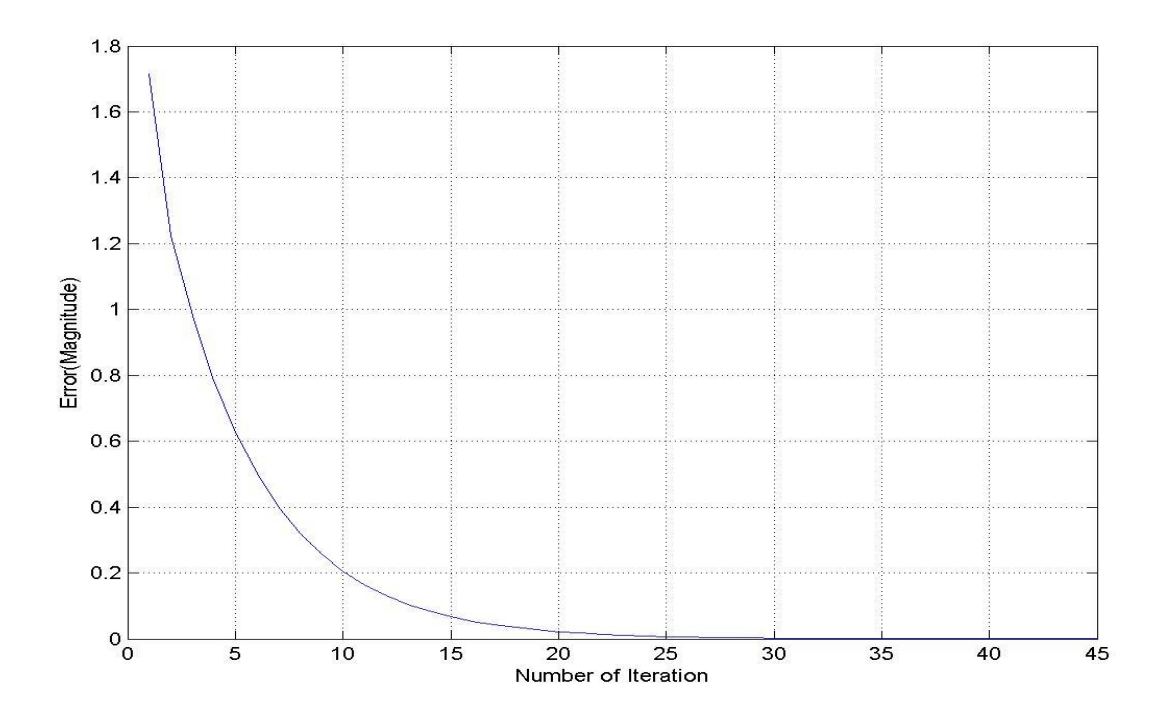

Fig 4.3.1 Error for  $Z_x = 15$  ohm

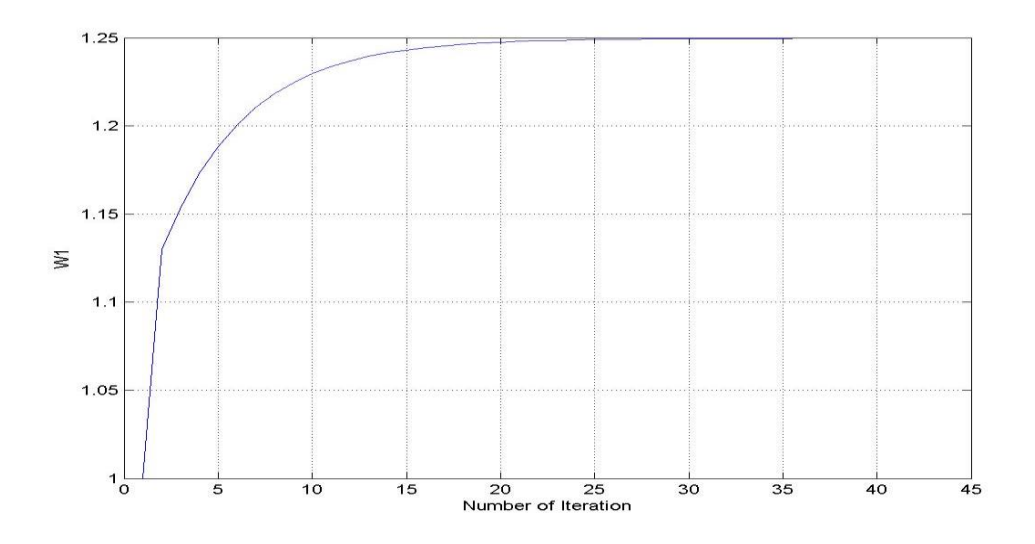

Fig 4.3.2 W1 w.r.t iteration

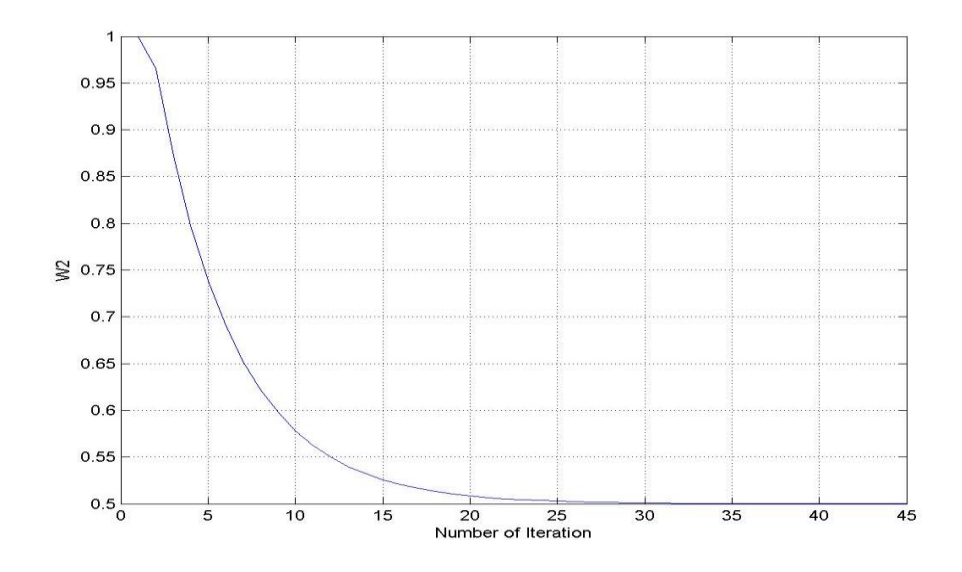

Fig 4.3.3 W2 w.r.t iteration

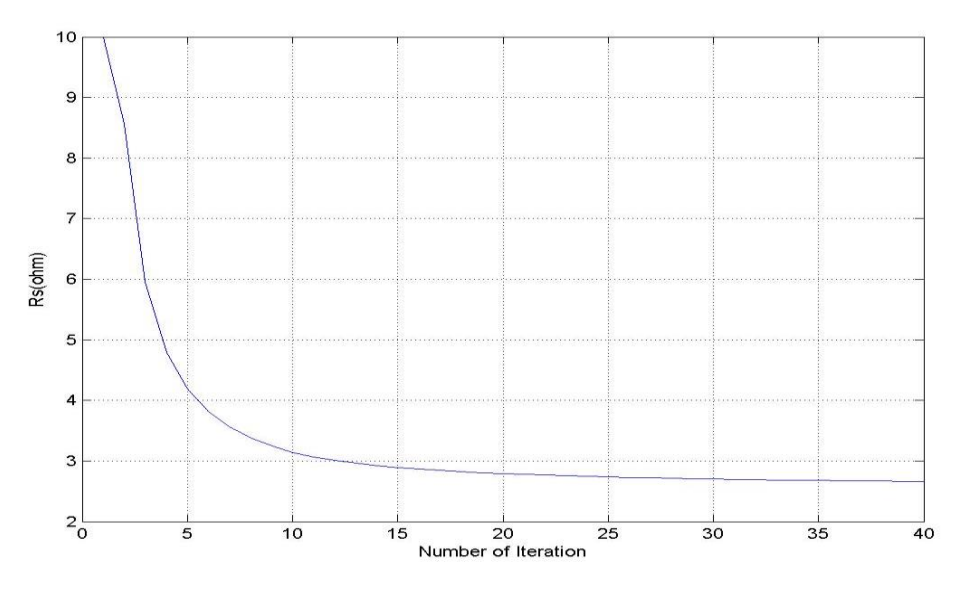

Fig 4.3.4 Rs w.r.t iteration when number of samples is 11025

 According to the transient and convergent behavior of the adaptive line enhancer the eigen values of  $V_{xi}$  and  $V_{xq}$  can be expressed as

 $\lambda_1, \lambda_2 = (A^2/2)^*[1+\cos(\omega_0 T)]$  ....(Eq 4.5.1)

where A is the amplitude of the sinusoid. Then the largest eigen value  $\Lambda_{\rm max}$  is given as

 $\Lambda_{\text{max}} = (A^2/2)^* [1 + \cos(2\pi/n)]$  for n>=4 ....(Eq 4.5.2)

The variation of  $\Lambda_{\text{max}}$  for different values of n can be explained below.

$$
0 < u < 1/\Lambda_{\text{max}} \quad \dots (\text{Eq 4.5.3})
$$

 The instantaneous errors decays with the number of iteration and their graphical relation may be called the "learning Curve" of the bridge. The envelope of this curve is exponential in nature and its time constant  $\tau$  is given by,

$$
\tau = 1/(2^* u^* \Lambda_{av}) \qquad \qquad \dots (\text{Eq 4.5.4})
$$

where

$$
\lambda_{av} = (\lambda_1 + \lambda_2)/2 = A^2/2
$$
 ....(Eq 4.5.5)

 According to this formula we have taken the amplitude of sinusoid as A = 5 and n = 16 our calculation is as shown:

$$
A = 5 \t and \t n=16
$$
  

$$
\Lambda_{\text{max}} = (5^2/2) * (1 + \cos(2\pi/16))
$$
  

$$
= 24.045
$$

So the value of u must be represented as

$$
0 < u < 1/\Lambda_{\text{max}}
$$

$$
0 < u < 0.04158
$$

## **4.4 Results Of the LMS Adaptive Algorithm**

 Here we run the MATLAB program for different values of A. The values of A is defined by the bit adjustments to introduce different number of samples.

 We take four different values of A according to the block consideration and run the program and find out the results of different values of bridge parameters.

The average values of different results are as shown:

For Rm=10 ohm

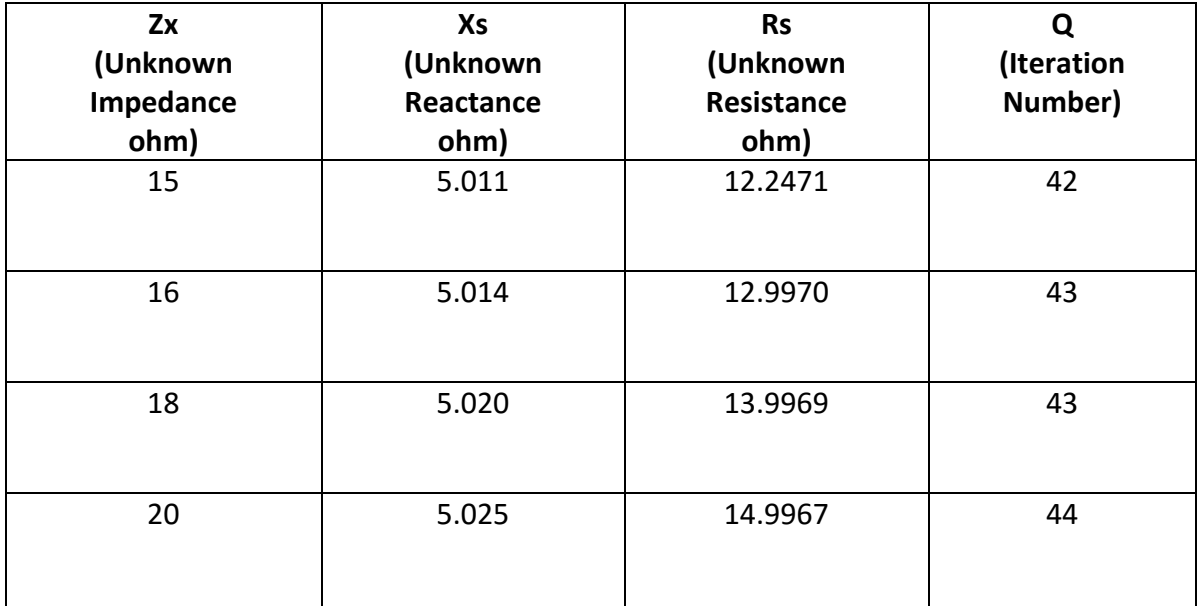

#### Table 4.4.1

## **Overview Of Results**

The results of the given tables shown that the values of unknown impedance  $Z_x$  varies for taking different number of sample values taken in consideration. For larger number of sample values taken to calculate the error estimation gives good end result and thus specifying the criteria of LMS algorithm.

 As shown in the table 4.8.2 i.e. the results for taking sample values after 64 interval with a random variation gives a wide range of values for  $Z_x$  thus giving the variation in values of L1 and C1. The main reason behind this the number of samples taken is quiet small so the difference of result is large.

 Beside this the table 4.8.5 shows different results for taking sample values after every 8 interval with a random variation. As in this case our concern is depends upon a large number of sets of values so the result of  $Z_x$  and hence the values of L1 and C1 are pretty close.

 This phenomenon can be verified for the rest of the tables with the increasing number of sample values taken for calculation.

## Chapter 5

## **FUTURE SCOPE**

 The aspects of automatic ac bridge is applicable to many practical purposes. There are very few techniques to balance an ac bridge in many conventional ways. But balancing ac bridge by this method is very cheap.

 The previously done operations on the ac bridge is developing a balancing algorithm and measure impedance of any unknown equipment by a small computer hardware.

 Here our basic concern is to develop a MATLAB program for the operation of the ac bridge perfectly and very less iteration. Here we are using two software synthesized voltages for the operation of the bridge balancing algorithm. Apply LMS algorithm to balance the bridge.

Here we are using  $\mu$  as a constant that controls the speed and stability of the algorithm and modifying the two variable weights  $W_1$  and  $W_2$  to balance the bridge.

 Note that according to the LMS algorithm I have calculated the Autocorrelation of sample data inputs and Cross-correlation of the desired samples and the sample data inputs. These two expected values of the desired samples and data samples inputs give one optimal weight factor W\* which is basically denoted as Z in the MATLAB program in Chapter 4.

 Further prospects of this program can be done by adjusting this optimal weight factor Z in accordance with the variable weights taken in consideration for the system.

 Another future scope of this thesis is by making real time analysis by making one MATLAB model with the real time inputs convert them to digital by ADC then apply the MATLAB program for those digitized data and calculate error apply this to DAC and hence update variable voltage. By this iterative method the error voltage is tends to zero and the program gives a good estimation of real time data.

## *References*

- 1) M. Dutta, A. Rakshit , S. N. Bhattacharya, "Development and study of an automatic ac bridge for impedance measurement" IEEE Trans. Instrum Meas, vol. 50,no. 5,pp 1048-1053,oct 2001.
- 2) G. Steber ,"Low Cost Automatic Impedance Bridge", QST,oct 2005.
- 3) M. Dutta ,A. Rakshid,S. N. Bhattacharya and J. K. Choudhury,"An application of LMS adaptive algorithm for a digital ac bridge" IEEE Trans. Instrum Meas vol.36,pp 894-897,1987.
- 4) P. Marczinoswki, G. Trenkler ,"Digital ac Bridge with two Programmable ac sources", ACTA IMEKO 1979,S.17.
- 5) G. Steber,"An LMS impedance Bridge", QEX,sep/oct 2005.
- 6) B. Widrow et al, "Adaptive Signal Processing" ,Prentice-Hall ISBN 0-13- 004029-0,1985.
- 7) M. Dutta, A. Rakshit, S. N. Bhattacharya, J. K. Choudhury,"Novel ac bridge method using least mean square adaptive algorithm",J.IE(India) ET, vol. 67,Aug 1986.
- 8) H. P. Hall, "A digital impedance comparator with high resolution", IEEE Trans. Instrum Meas, vol. IM 29,pp 337-341,dec 1980.
- 9) P. Chang, C. P. Liang, "An Automatic bridge for inductive voltage dividers", IEEE Trans., vol. 44, no. 2, april 1995.
- 10) P. Holmberg, "Automatic balancing of Linear ac bridge circuits for Capacitive Sensor elements", IEEE Trans., vol. 44,no. 3,june 1995.
- 11) H. Schollmeyer ,"A Digital ac bridge as an Impedance to Frequency Converter", IEEE Trans., vol. IM-34, no. 3, sept 1985.

## **Appendix**

 **Matlab Program For LMS Algorithm**

*Main MATLAB Program*

% file : lms.m

```
clc
q=1;
u=.01;
M=0;T=0;R=0;L=0;V=0;W=0;G=0;A=0;
d=0;
x=0;p=0;
h=0;s=0;n=0;Rm=0;
Zx=0;
Rs=0;
Xs=0;
W1=0;W2=0;Ph=0;
E=0;N=11025;
f=1225;FS=44100;
n=0:N-1;d=5*sin(2*pi*f*n/FS);x=2*sin(2*pi*f*n/FS+(pi/3));p=5*cos(2*pi*f*n/FS);A=N/1;for j=1:A
    U=round(rand(1));
    h(j)=d(j*1);
    s(j) = x(j * 1);n(j) = p(j * 1);end
a=x';
b=d';
Q=xcorr(a);
P=xcorr(b,a);
Z=pinv(Q) * P;
for j=1:A 
    Rm(j)=10;W1(j)=1;W2(j)=1;Zx(j)=15;Ph(j)=atand(W2(j)/W1(j));
    Ph(j)=Ph(j) *(pi/180);Rs(j) = W1(j) * Rm(j);XS(j)=W2(j)*Rm(j);end
```

```
for j=1:A
    E(j) = (s(j) * Rm(j) / (Rm(j) + Zx(j))) - (h(j) * Zx(j) / (Rm(j) + Zx(j)));
end
for j=1:A
    e(j)=E(j)^2;
end
[k] = myavg(E,A);
[t] = myavg1(W1, A);[r] = myavg1(W2, A);[1] = myavg1(Zx,A);
[v] = myavg1(Rs, A);[w] = myavg1(Xs, A);[g] = myavg(e, A);
[o] = myavg1(Ph,A);
M(q, :)=k;T(q, :)=t;R(q,:)=r;L(q, :)=1;V(q, :)=v;W(q, :)=W;G(q, :)=q;H(q, :)=0;while (k>0.0001)
    for j=1:AW1(j) = W1(j) - 2 * u * E(j) * h(j);W2(j) = W2(j) - 2*u*E(j)*n(j); end
     for j=1:A
         Ph(j)=atand(W2(j)/W1(j));
         Ph(j)=Ph(j) *(pi/180);
         RS(j) = W1(j) * Rm(j);XS(j)=W2(j)*Rm(j);s(j) = W1(j) *h(j) + W2(j) *n(j); end
    for j=1:AE(j) = (s(j) * Rm(j) / (Rm(j) + Zx(j))) - (h(j) * Zx(j) / (Rm(j) + Zx(j)));
     end
    for j=1:Ae(j) = E(j)^2;
     end
    a=x';
    b= d';
     Q=xcorr(a);
     P=xcorr(b,a);
    Z=pinv(Q) * P;
     k
    [k] = myavg(E,A);
    [t] = myavg1(W1,A);[r] = myavg1(W2, A);[1] = myavg1(Zx, A);
    [v] = myavg1(Rs, A);
```

```
[w] = myavg1(Xs, A);[g] = myavg(e, A);
    [o] = myavg1(Ph,A);
    q = q + 1;M(q, :)=k;T(q, :)=t;R(q,:)=r;L(q, :)=1;V(q, :)=V;W(q, :)=W;G(q, :)=q;H(q, :)=0;end
fprintf('Number Of Iteration: ');
fprintf('%12f
\n',q);
s
plot(M);
grid;
xlabel('Number of Iteration');
ylabel('Error(Magnitude)'); T_{\rm s}L<br>V<br>W
\bar{v}ML1=w/(pi*1225);
C1=1/(2*pi*1225*w);fprintf('The value of Inductance : ');
fprintf('%12f
\n',L1);
fprintf('The value of Capacitance : ');
fprintf('%12f
\n',C1);
fileID = fopen('Error(64).doc', 'w');fprintf(fileID,'%12s\n','Error');
fprintf(fileID,' %12.8f ',E);
fclose(fileID);
fileID = fopen('Rs(64).doc', 'w');fprintf(fileID,'%12s\n','Rs');
fprintf(fileID,' %12.8f ',Rs);
fclose(fileID);
fileID = fopen('Xs(64).doc', 'w');fprintf(fileID,'%12s\n','Xs');
fprintf(fileID,'%12.8f ',Xs);
fclose(fileID);
fileID = fopen('Zx(64).doc', 'w');fprintf(fileID,'%12s\n','Zx');
fprintf(fileID,'%12.8f ',Zx);
fclose(fileID);
fileID = fopen('W1(64).doc', 'W');fprintf(fileID,'%12s
\n'
,'W1');
fprintf(fileID,'%12.8f ',W1);
```

```
fclose(fileID);
```

```
fileID = fopen('W2(64).doc','W');
fprintf(fileID,'%12s\n','W2');
fprintf(fileID,'%12.8f ',W2);
fclose(fileID);
```
 $fileID = fopen('s(64).doc', 'w');$ fprintf(fileID,'%12s\n','s'); fprintf(fileID,'%12.8f ',s); fclose(fileID);

#### **Program For Calculating normal averages**

```
function [a] = myavg1(b, A)for i=1:A
    if b(i) < 0b(i) = (+1) *b(i); else
       b(i)=b(i); end
```

```
end
a=mean(b);
end
```
 This is useful for calculating the averages of Zx , Rs ,Xs and other important output of the bridge parameter.

#### **Program For Calculating modal averages**

```
function [a] = myavg(b,A)
for i=1:A
    if b(i) < 0b(i)=-b(i); else
       b(i)=b(i); end
end
a=mean(b);
end
```